# KSFE 2.Konferenz der SAS-Benutzer in Forschung und Entwicklung

Friedrich-Schiller-Universität JENA

26./27.Februar 1998

## *Tutorial*

## REPEATED MEASUREMENTS

Hanspeter Thöni Erich Schumacher Institut für Angewandte Mathematik und Statistik Universität Hohenheim D-70593 Stuttgart

> *thoeni@uni-hohenheim.de schumach@uni-hohenheim.de*

## Repeated Measurement Designs.

Typische Beispiele : Wachstumskurven

Messungen in räumlichen Anordnungen

- Messung der beobachteten Zielgrösse "nicht destruktiv" jedes Versuchsobjekt (Randomi*sations-Einheit*) kann wiederholt beobachtet werden.
- Für die Zuordnung des Messzeitpunktes/räumlichen Beobachtungsortes ist *keine Randomi sation* möglich.
- Beispiele : Wachstumsversuche mit Teichlinse (*Lemna minor*) Zielvariable ist die Gliederzahl von Kulturen in Glaskolben Gezählt wird zu unterschiedlichen Zeitpunkten in denselben Kolben Wachstumsbeobachtungen an Mastbullen Zielvariable ist das Lebendgewicht der Tiere Die Wägungen finden wöchentlich statt Anbauversuche mit Mais und Zwischenkulturen Zielvariable ist der Nitratgehalt im Boden in unterschiedlichen Distanzen von der Standreihe der Maispflanzen

Gegenbeispiele : Messung der Zielvariablen ist "destruktiv" - jede Versuchseinheit kann **nur einmal** beobachtet werden.

Die Auswahl der zu beobachtenden Versuchseinheit (*Randomisations-Einheit"*) er folgt zufällig, entsprechend einer geeigneten Randomisations-Struktur.

Beispiele : Wachstumsversuche mit Teichlinse (*Lemna minor*)

 Zielvariable ist das Trockengewicht von Kulturen in Glaskolben **Für jede TG-Bestimmung wird eine neue Kultur gebraucht. Die Auswahl des Kolbens erfolgt** *zufällig*. Wachstumsbeobachtungen an Mastbullen

 Zielvariable ist das Gewicht des Schlachtkörpers der Tiere. **Für jeden Schlachtkörper wird ein anderer Bulle benötigt. Die Auswahl des Bullens erfolgt** *zufällig*.

Gegenüberstellung *Repeated Measurement - Spalt-Anlage (split-plot-design)* :

Beispiel Grünland-Versuche.

 Ernte 1.Schnitt / 2.Schnitt / 3.Schnitt auf **derselben** Parzelle *keine Randomisation repeated measurement*  Erste Ernte im Zeitpunkt 1 / Zeitpunkt 2 / Zeitpunkt 3 auf **verschiedenen** Parzellen *Randomisation der Parzellen für Zeitpunkte als Kleinparzellen innerhalb von Grossparzellen eines (mehr-)faktoriellen Versuchs Spalt-Anlage* 

Beispiel Untersuchung des Nitrat-Stickstoffs im Boden bei Mais-Anbau mit Lupinen-Zwi schensaat *(vgl. Beispiel 3)*.

Drei Faktoren (A : Lupinen-Zwischensaat, 2 Stufen, B : Mulch-Einarbeitung, 3 Stufen, C:Einarbeitungstermine, 2 Stufen) wurden als RCBD (4 Wiederholungen) **randomisiert** (12 Parzellen pro Block).

Zwei Faktoren (D : Position der Entnahmestelle für Bodenproben, 3 Stufen : in der Maisreihe, zwischen Mais- und Lupinenreihe, in der Lupinenreihe; E : Zeitpunkt der Probenahme, 4 Stufen : 30,60,90,150 Tage nach Aussaat) waren in jeder ABC-Parzelle angeordnet.

Für eine *Spalt-Anlage* wären dazu in jeder Grossparzelle 12 Kleinparzellen anzulegen gewesen, über welche die 12 Faktorenkomibationen DE zu randomisieren wären. Statt dessen wurden in jeder ABC-Parzelle drei Probestellen markiert, an denen die Proben zu den 4 Messzeitpunkten entnommen wurden. Eine **Randomisation innerhalb der Grossparzellen erfolgte nicht** : *repeated measurement -Anlage* .

## *Auswertung von repeated measurement designs.*

## 1. *Elementarer Ansatz.*

Beispiel : Wachstumsversuche.

Teichlinsen-Versuche: der Logarithmus der Gliederzahl ändert sich linear mit der Zeit. Neue Zielgrösse ist die **Steigung** der Regressionsgeraden.

Man berechnet für jede Kultur (*Randomisations-Einheit : Kulturkolben*) die Steigung und führt damit eine ANOVA durch, entsprechend der Versuchsanlage.

Bullen-Mast : Interessierende Zielgrösse ist der **Wachstumsverlauf** für verschiedene Herden.

Zielgrösse ist der **Vektor der Regressionskoeffizienten von Anpassungs-Polynomen** für jedes Individuum.

Man führt mit den Regressionskoeffizienten eine MANOVA durch.

## 2. *"Repeated measurement"-Ansatz.*

Voraussetzung : balancierte Daten.

Die T einem Individuum (*einer Randomisations-Einheit*) zugeordneten Beobachtungen bilden einen **T-dimensionalen Beobachtungsvektor**. Man führt mit diesen Beobachtungen eine MANOVA durch entsprechend der Prüfglied- und Randomisations-Struktur (*between individuals*), der Zeit-Effekt wird **innerhalb** der Beobachtungs-Vektoren untersucht (*within individuals*).

Hierfür bieten die Prozeduren **PROC ANOVA** und **PROC GLM** die Möglichkeit an, die within individuals Kontraste zu modellieren, bzw. für bestimmte Formen dieser Kontraste in der *REPEATED*-Option vorgefertigte Funktionen zu verwenden.

## **AUSWERTUNG von LONGITUDINALEN DATEN :** *MULTIVARIATER ANSATZ*.

## **Modell für** *balancierte* **Daten**

 $\mathbf{y}_{ij} = \mathbf{X} \beta_{ij} + \mathbf{e}_{ij}$  lineares Regressionsmodell für das ij-te Individuum , i=1,...,k', j=1,...,n<sub>i</sub> Tx1 Txh hx1 Tx1

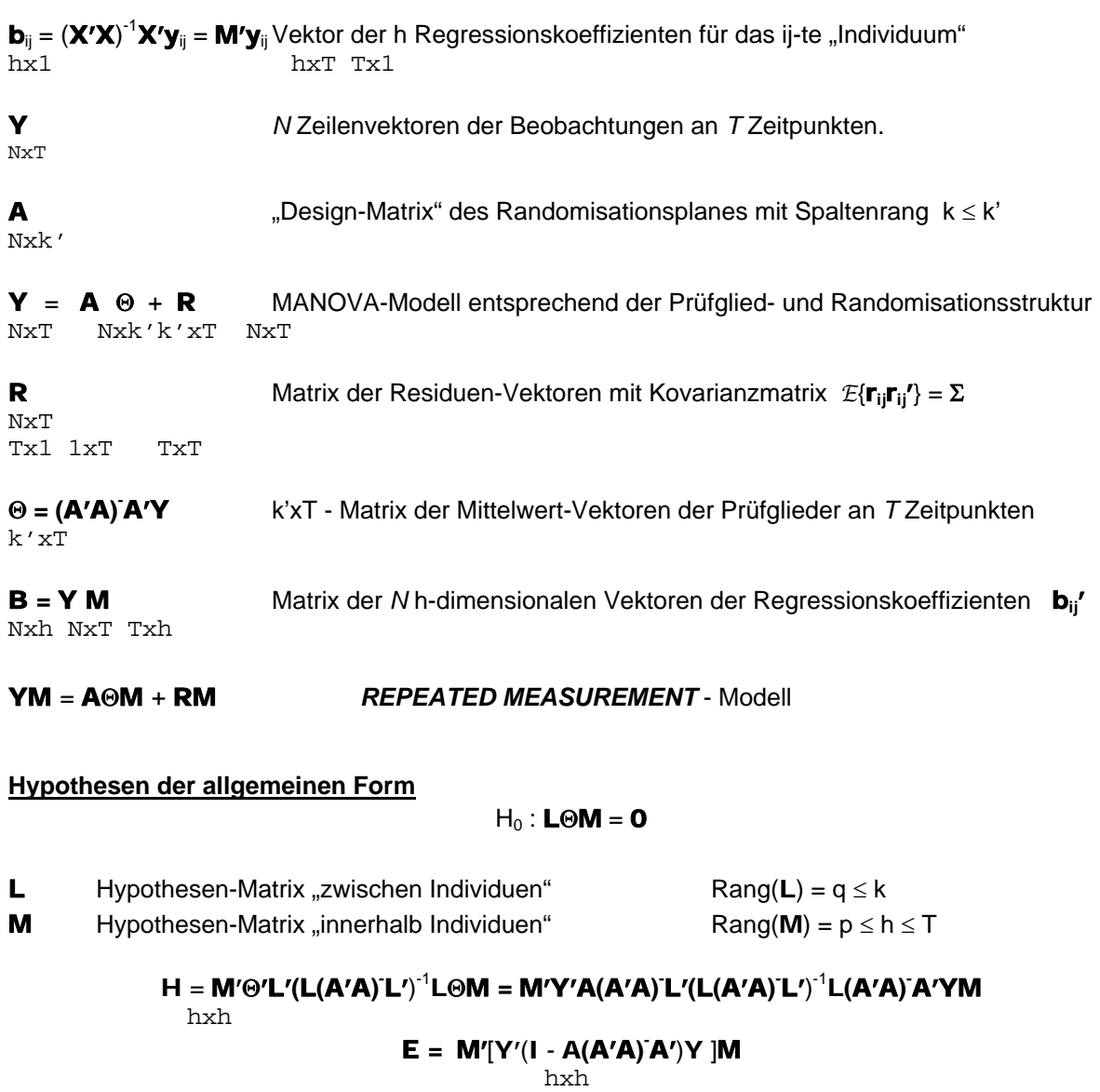

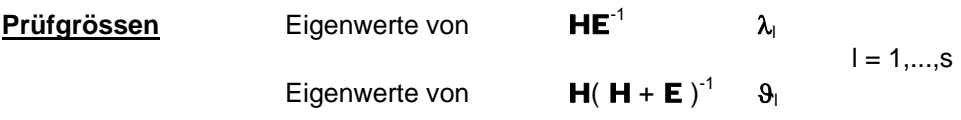

## **Parameter der Prüfgrössen**

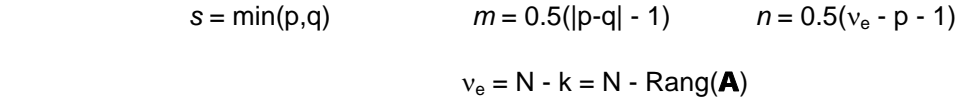

3. *"Mixed-Model"-Ansatz.*

Eine Erweiterung des "Elementaren" Ansatzes stellt die Zusammenfassung der individuellen Regressionsansätze zu einem *Gemischten Linearen Modell* dar, in welchem die individuellen Abweichungen der individuellen Modellparameter vom Mittelwert (Erwartungswert) der jeweiligen Prüfgliedgruppe als Zufallsvariable modelliert werden.

Die **PROC MIXED** bietet hierzu eine Fülle von Modellierungsmöglichkeiten an, sowohl was die Zufallseffekte betrifft, als auch die Form der Kovarianzstruktur der Residuen.

## **Beispiel 1 : Wachstum von Wasserlinsen (Lemna minor)**

**Programm** options nodate pagesize=60 linesize=80; data lemna\_\_0; title1 'LONGITUDINALE DATEN'; title2 'Wachstum von Lemna minor (LOG10 Gliederzahl pro Kultur)'; footnote1 'H.THÖNI, Schweiz.landwirtsch.Forschung 9, 54-67 (1970)'; footnote2 'Daten : K.H.ERISMANN, Pflanzenphysiologisches Institut, Bern.'; do grp=1 to 5 ; do j=1 to 6; ind=10\*grp+j; input n1 n2 n3 @@; y1=log10(n1); y2=log10(n2); y3=log10(n3); output; end; end; cards; 26 53 71 29 59 92 24 55 89 24 52 83 28 57 93 20 40 62 25 48 66 28 51 69 27 51 68 25 44 64 21 39 58 27 47 64 23 44 70 22 42 60 25 48 71 22 40 64 21 40 58 21 44 61 19 45 66 20 57 74 26 47 80 22 47 74 19 48 63 23 48 71 23 50 88 19 46 75 30 57 105 21 54 81 23 56 88 25 59 87 run; proc sort; by grp ind; run; /\*-----------LINEARE REGRESSION für jedes Individuum-------------------------\*/ data lemnareg; set lemna 0; time0=1; y=y1; time1=1; output; y=y2; time1=5; output; y=y3; time1=7; output; run; PROC REG DATA=LEMNAREG NOPRINT OUTEST=REGKOEFF; MODEL Y=TIME1; BY GRP IND; RUN;QUIT; data lemna cf; merge lemna 0 regkoeff; RES ERR =  $($  RMSE  $)**2$ ; run; proc print data=lemna\_cf; id grp; var ind n1 n2 n3 y1 y2 y3 intercep time1 res\_err; run; quit; /\*-----------ANOVA mit individuellen Regressionskoeffizienten----------------\*/ PROC GLM DATA=LEMNA CF ; CLASS GRP  $MODEL$  TIME1 = GRP / SS1 ; **MEANS GRP** LSMEANS GRP / STDERR ; **QUIT** 

#### **Beispiel 1 : Wachstum von Wasserlinsen (Lemna minor)**

LONGITUDINALE DATEN Wachstum von Lemna minor (LOG10 Gliederzahl pro Kultur)

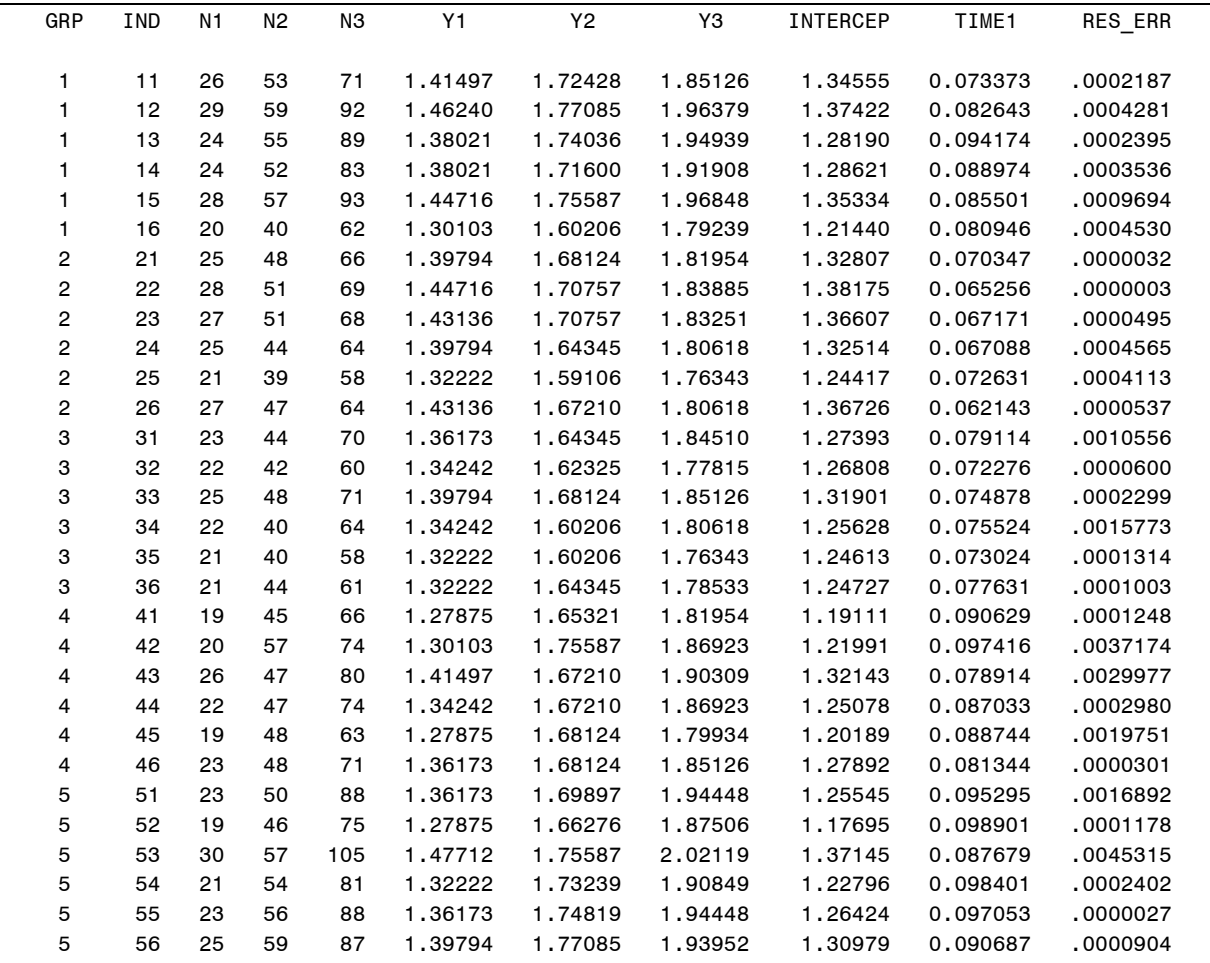

#### General Linear Models Procedure Class Level Information

#### Class Levels Values GRP 5 1 2 3 4 5 Number of observations in data set = 30

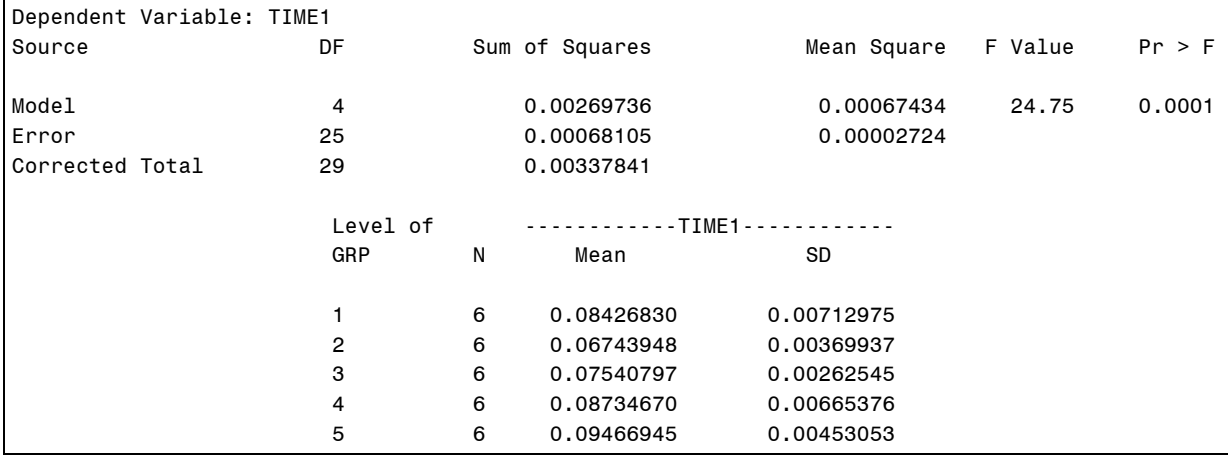

**Beispiel 1 : Wachstum von Wasserlinsen (Lemna minor) (Forts.)** 

/\*-----------REPEATED MEASUREMENT ANALYSE mit M=XC--------------------------\*/

```
PROC ANOVA DATA=LEMNA_CF ;
CLASS GRP
MODEL Y1 Y2 Y3 = GRP / NOUNI; 
MANOVA H=GRP M= (-0.178571 0.0357143 0.1428571 ) prefix=slope / printh printe; 
REPEATED TIME 3 (1 5 7) POLYNOMIAL / PRINTM SUMMARY; 
QUIT;
```
LONGITUDINALE DATEN Wachstum von Lemna minor (LOG10 Gliederzahl pro Kultur) Analysis of Variance Procedure Class Level Information Class Levels Values GRP 5 1 2 3 4 5 Number of observations in data set = 30 Multivariate Analysis of Variance M Matrix Describing Transformed Variables Y1 Y2 Y3 SLOPE1 -0.178571 0.0357143 0.1428571 E = Error SS&CP Matrix SLOPE1 and the contract of the contract of the SLOPE1 SLOPE1 0.0006810457 H = Anova SS&CP Matrix for GRP SLOPE1 SLOPE1 0.002697359 Characteristic Roots and Vectors of: E Inverse \* H, where H = Anova SS&CP Matrix for GRP E = Error SS&CP Matrix Variables have been transformed by the M Matrix Characteristic Percent Characteristic Vector V'EV=1 Root SLOPE1 3.96061376 100.00 38.31879766 Manova Test Criteria and Exact F Statistics for the Hypothesis of no Overall GRP Effect on the variables defined by the M Matrix Transformation H = Anova SS&CP Matrix for GRP E = Error SS&CP Matrix S=1 M=1 N=11.5 Statistic Value F Num DF Den DF Pr > F Wilks' Lambda 0.20158796 24.7538 4 25 0.0001 Pillai's Trace 0.79841204 24.7538 4 25 0.0001 Hotelling-Lawley Trace 3.96061376 24.7538 4 25 0.0001 Roy's Greatest Root 3.96061376 24.7538 4 25 0.0001

**Beispiel 1 : Wachstum von Wasserlinsen (Lemna minor)**

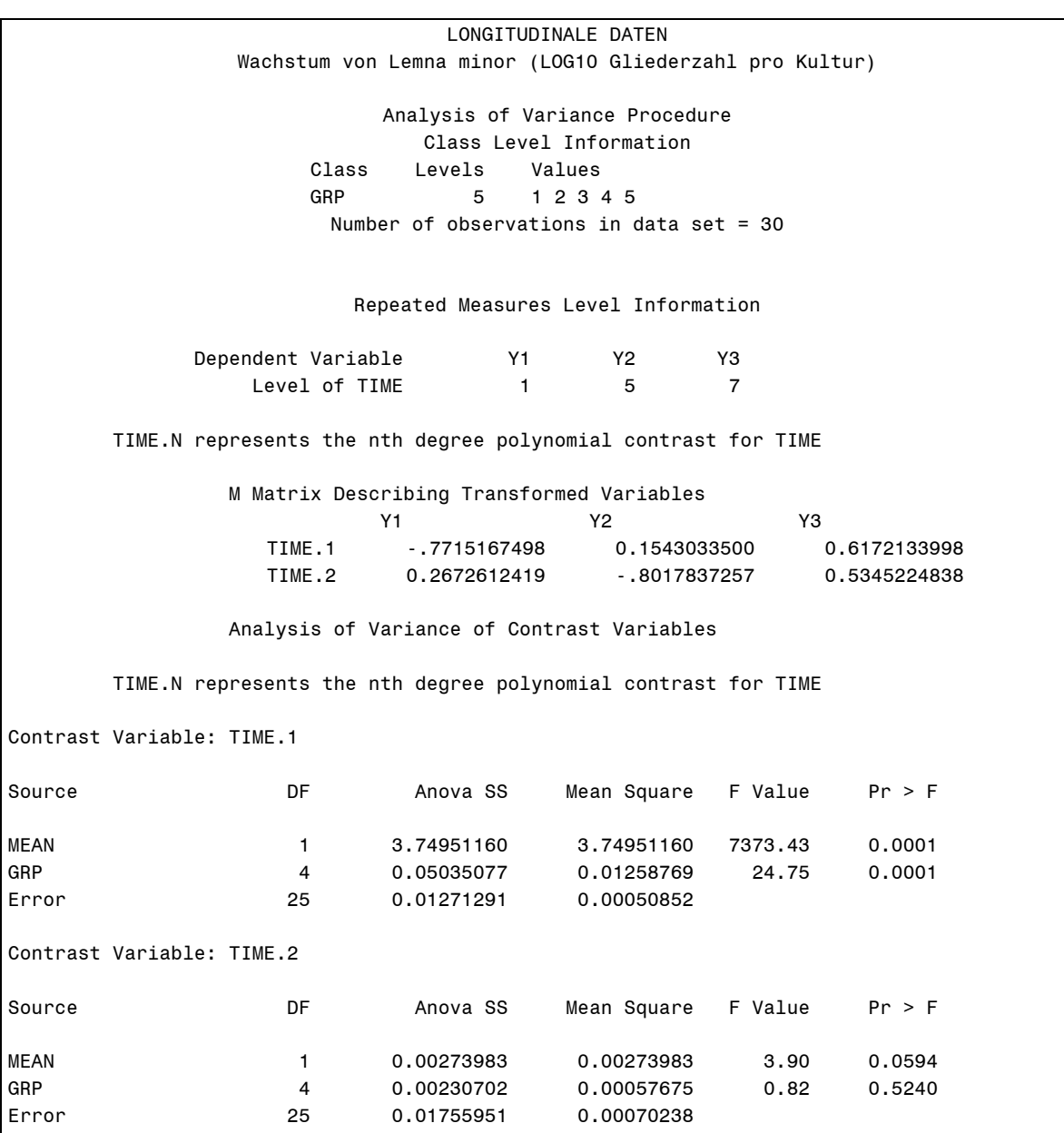

H.THÖNI, Schweiz.landwirtsch.Forschung 9, 54-67 (1970) Daten : K.H.ERISMANN, Pflanzenphysiologisches Institut, Universität Bern.

## **Beispiel 2 : Wachstum von Stierkälbern**

```
Programm
```
options nodate pagesize=63 linesize=80; proc format; value herde 1='WITZWIL ' 2='BELLECHASSE'; data bulldat0;

```
title1 'LONGITUDINALE DATEN'; 
title2 'Gewichte von Stierkälbern von zwei Herden in kg'; 
footnote 'H.THÖNI, Schweiz.landwirtsch.Forschung 10, 374-391 (1971)'; 
input grp n ; format grp herde. ; 
 do ind = 1 to n;
input y1 y2 y3 y4 y5 y6; 
output;end; 
cards; 
1 12 
   47 78 173 237 330 424 
   39 95 180 285 333 517 
   48 86 140 240 328 394 
   45 104 180 319 427 499 
   47 94 177 283 385 495 
   38 83 155 230 350 423 
   44 78 142 236 333 423 
   46 80 153 256 354 446 
   45 84 153 273 365 477 
   48 75 118 200 323 449 
   49 98 187 283 379 471 
   51 101 183 297 370 463 
2 15 
   40 96 170 273 354 479 
   45 108 154 168 255 356 
   38 98 177 251 320 425 
   44 95 147 220 291 413 
   53 99 166 225 316 433 
   39 108 181 290 355 452 
   48 127 220 308 403 500 
   52 93 165 260 307 465 
   38 100 175 260 367 427 
   43 94 170 293 371 460 
   49 105 166 229 325 481 
   40 96 163 239 323 477 
   40 100 190 261 351 448 
   42 127 186 265 373 443 
  50 109 176 278 362 459 
run; 
 /*------------------Regression (Polynom 3.Grades) für jedes Individuum------*/ 
data bulldat1; set bulldat0; 
      y=y1; age0=1; age1=0; age2=age1**2; age3=age1**3; output; 
      y=y2; age0=1; age1=1; age2=age1**2; age3=age1**3; output; 
      y=y3; age0=1; age1=2; age2=age1**2; age3=age1**3; output; 
      y=y4; age0=1; age1=3; age2=age1**2; age3=age1**3; output; 
      y=y5; age0=1; age1=4; age2=age1**2; age3=age1**3; output; 
      y=y6; age0=1; age1=5; age2=age1**2; age3=age1**3; output; 
run; 
       PROC reg DATA=BULLDAT1 noprint outest=regout_1; 
      MODEL Y = age1 age2 age3;
       by grp ind; 
       QUIT; 
data bullcf; merge bulldat0 regout_1;
proc print; 
id grp; var ind y1 y2 y3 y4 y5 y6 intercep age1 age2 age3 ; 
run;
```
Beispiel 2 : Wachstum von Stierkälbern.

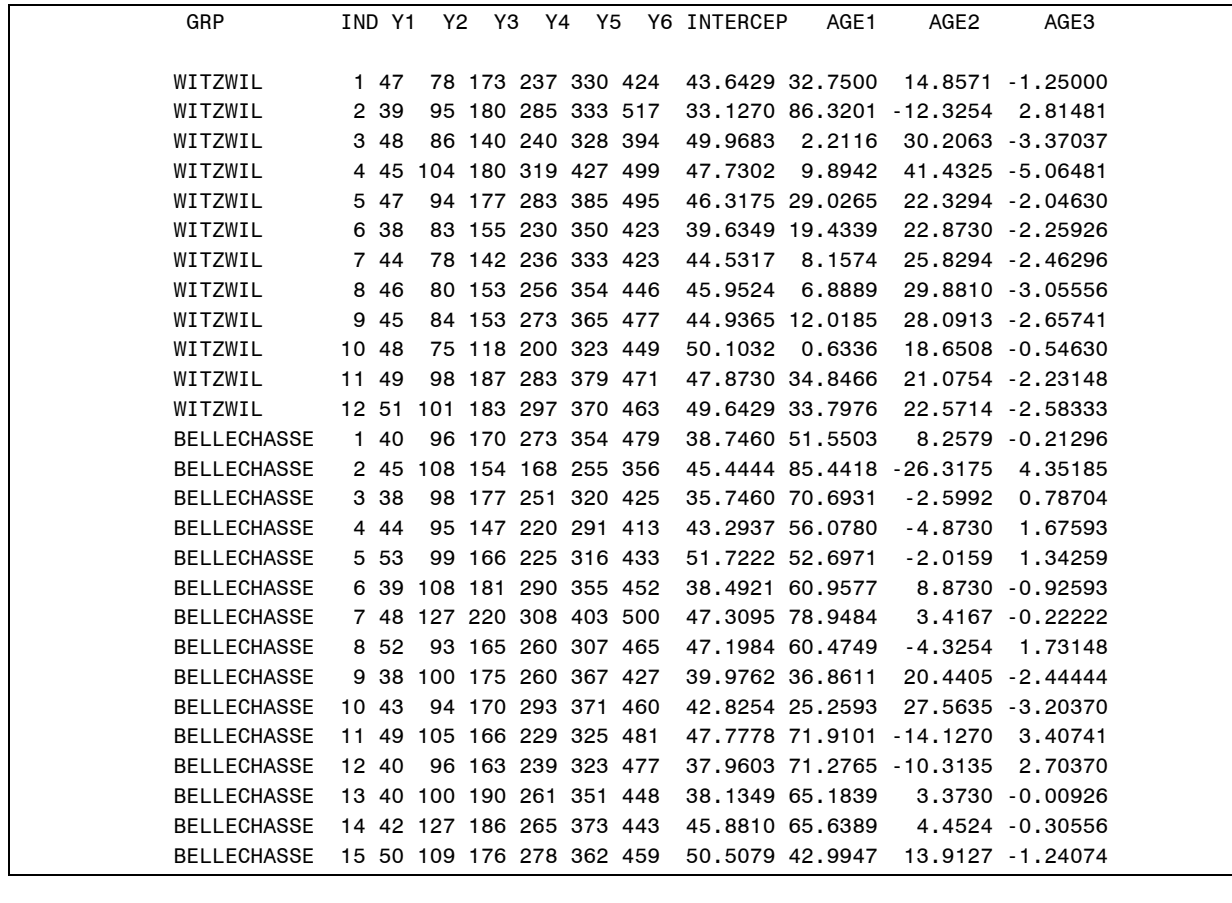

```
/*--------MANOVA mit den Regressionskoeffizienten der Polynome 3.Grades------*/ 
title3 'MANOVA mit Regressionskoeffizienten der individuellen Polynome 3.Grades'; 
      dm "zoom off; pgm; log; output" output; 
      PROC ANOVA DATA=BULLCF ORDER=DATA; 
      CLASS GRP; 
      MODEL INTERCEP AGE1 AGE2 AGE3 = GRP / NOUNI; 
         MEANS GRP ; 
         MANOVA H=GRP / PRINTH PRINTE ; 
      QUIT; 
       PROC ANOVA DATA=BULLCF ORDER=DATA; 
       CLASS GRP; 
      MODEL AGE1 AGE2 AGE3 = GRP / NOUNI;
         MANOVA H=GRP / PRINTH PRINTE ; 
       QUIT;
```
## Beispiel 2 : Wachstum von Stierkälbern.

 LONGITUDINALE DATEN Gewichte von Stierkälbern von zwei Herden in kg MANOVA mit Regressionskoeffizienten der individuellen Polynome 3.Grades

 Analysis of Variance Procedure Class Level Information Class Levels Values GRP 2 WITZWIL BELLECHASSE Number of observations in data set =  $27$ MANOVA mit allen vier Koeffizienten des Polynoms 3.Grades Manova Test Criteria and Exact F Statistics for the Hypothesis of no Overall GRP Effect H = Anova SS&CP Matrix for GRP E = Error SS&CP Matrix S=1 M=1 N=10 Statistic Value F Num DF Den DF Pr > F Wilks' Lambda 0.46354351 6.3651 4 22 0.0015 Pillai's Trace 0.53645649 6.3651 4 22 0.0015 Hotelling-Lawley Trace 1.15729481 6.3651 4 22 0.0015 Roy's Greatest Root 1.15729481 6.3651 4 MANOVA mit den Koeffizienten des linearen, quadratischen und kubischen Glieds Manova Test Criteria and Exact F Statistics for the Hypothesis of no Overall GRP Effect H = Anova SS&CP Matrix for GRP E = Error SS&CP Matrix S=1 M=0.5 N=10.5 Statistic Value F Num DF Den DF Pr > F Wilks' Lambda 0.46975985 8.6537 3 23 0.0005 Pillai's Trace 0.53024015 8.6537 3 23 0.0005 Hotelling-Lawley Trace 1.12874727 8.6537 3

#### Beispiel 2 : Wachstum von Stierkälbern.

/\*--------MANOVA mit den M-transformierten Beobachtungen---------------------\*/

Roy's Greatest Root 1.12874727 8.6537 3 23 0.0005

title3 'MANOVA mit M-transformierten Beobachtungen'; PROC ANOVA DATA=BULLDAT0 ORDER=DATA;

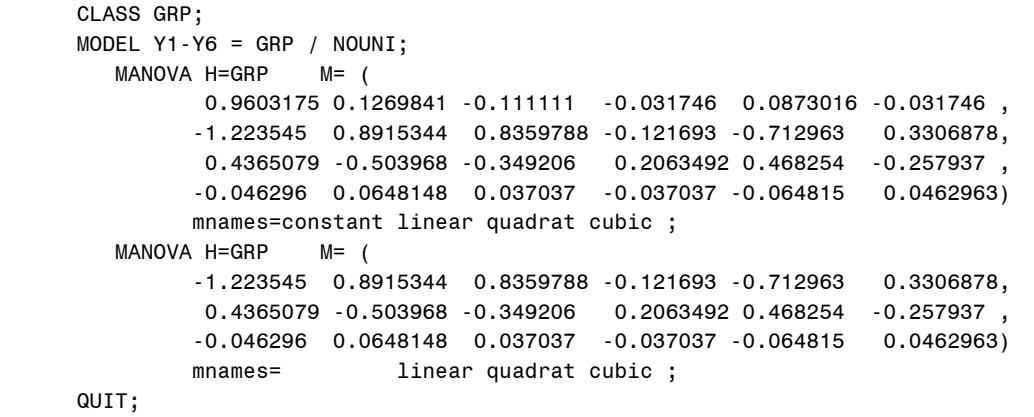

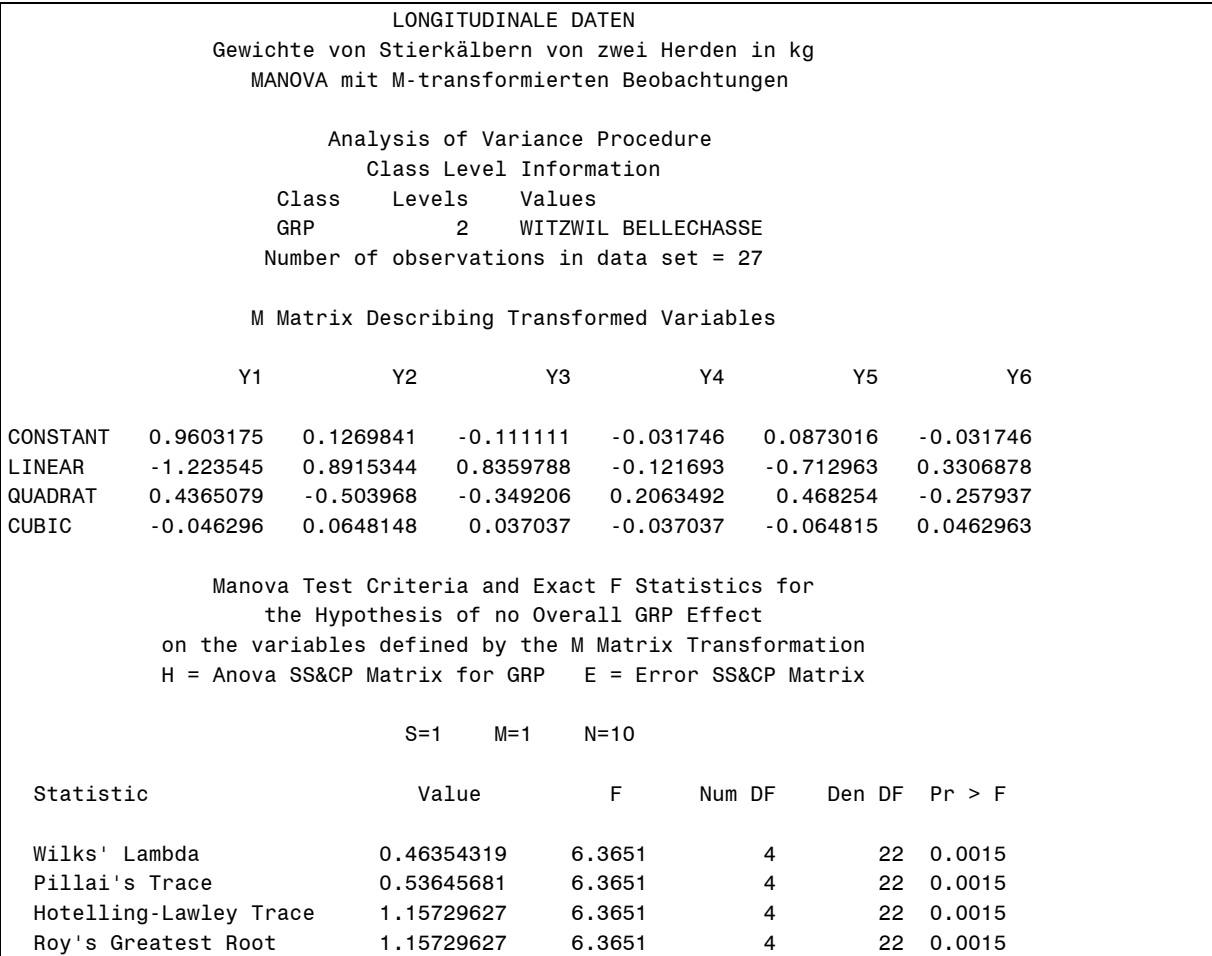

## Beispiel 2 : Wachstum von Stierkälbern.

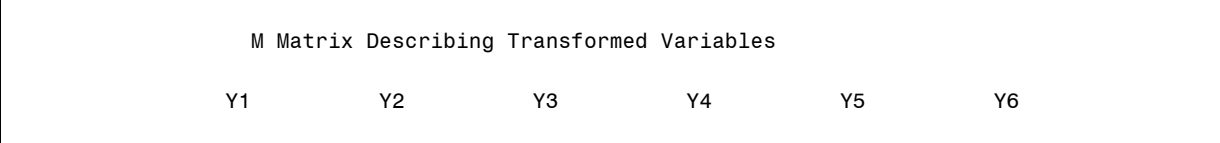

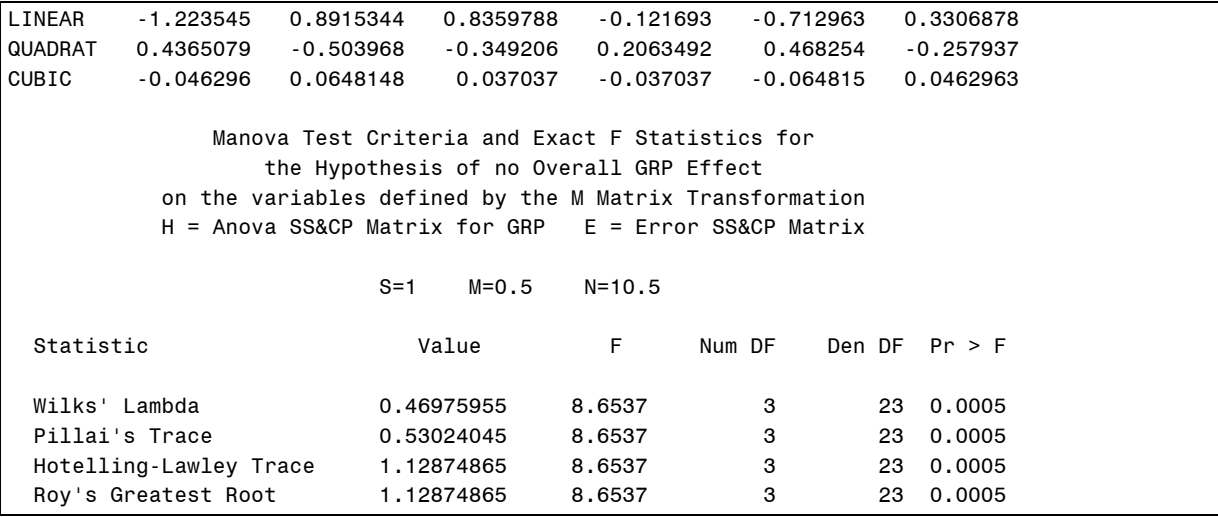

H.THÖNI, Schweiz.landwirtsch.Forschung 10, 374-391 (1971)

## **Beispiel 3 : Fünf-faktorielle Versuchanlage mit zwei Faktoren als räum lich-zeitliche 'repeated measurements'.**

NITRAT-STICKSTOFF im BODEN bei MAIS-ANBAU mit LUPINEN-ZWISCHENSAAT

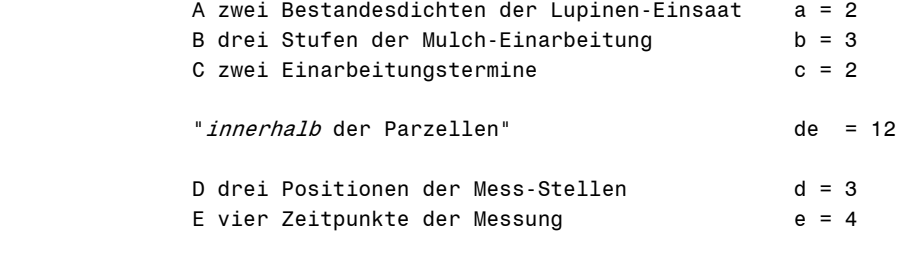

Anlage der ABC-Parzellen als RCBD in vier Wiederholungen  $r = 4$ 

```
Title 'NITRAT-STICKSTOFF im BODEN bei MAIS-ANBAU mit LUPINEN-ZWISCHENSAAT'; 
footnote1 'Daten: Dr.Ernani Luiz AGNES, Inst.Pflanzenbau -340- 1989'; 
footnote2 'Dissertation Universität Hohenheim 1995'; 
options nodate pagesize=63 linesize=78; 
data REP_RCBD; 
INPUT a 1 b 2 c 3 rep 4 Y1-Y12; 
cards; 
1311 1.21 0.31 0.14 0.15 2.22 0.11 0.23 0.14 1.44 0.37 0.14 0.22 
1312 1.55 0.17 0.17 0.18 2.21 0.18 0.21 0.13 1.30 0.41 0.29 0.19 
1313 1.04 0.10 0.15 0.17 1.38 0.10 0.13 0.17 1.16 0.14 0.15 0.19 
1314 0.95 0.14 0.22 0.14 1.52 0.15 0.20 0.14 1.05 0.39 0.28 0.16 
1321 1.70 0.16 0.10 0.19 2.36 0.18 0.17 0.42 1.25 0.39 1.19 0.37 
1322 1.59 0.16 0.17 0.16 2.08 0.16 0.20 0.36 1.36 0.44 1.14 0.68 
1323 0.98 0.17 0.15 0.23 1.23 0.12 0.20 0.39 1.27 0.20 0.93 0.99 
1324 1.88 0.14 0.29 0.13 2.82 0.17 0.31 0.34 2.74 0.75 0.87 1.29 
:::::::::::::::::::::::::::::::::::::::::::::::::::::::::::::::: 
2311 1.18 0.21 0.14 0.05 1.27 0.23 0.19 0.04 0.72 0.58 0.27 0.10 
2312 1.17 0.28 0.17 0.10 1.72 0.14 0.16 0.15 1.48 0.67 0.31 0.30 
2313 2.03 0.14 0.17 0.19 2.58 0.14 0.21 0.19 1.06 0.42 0.24 0.23 
2314 1.53 0.16 0.26 0.14 2.50 0.13 0.24 0.18 1.12 0.57 0.29 0.22 
2321 1.09 0.14 0.11 0.26 1.97 0.11 0.22 0.70 0.64 0.22 0.98 0.75 
2322 0.81 0.18 0.15 0.17 1.94 0.20 0.16 0.47 1.28 0.34 0.10 0.80 
2323 1.22 0.11 0.17 0.12 1.47 0.13 0.19 0.36 1.17 1.22 1.20 0.57 
2324 1.36 0.11 0.22 0.12 2.15 0.11 0.47 0.21 1.63 0.26 1.11 1.12 
:::::::::::::::::::::::::::::::::::::::::::::::::::::::::::::::: 
2111 1.23 0.17 0.09 0.15 1.70 0.11 0.16 0.21 1.89 0.37 0.15 0.22 
2112 1.76 0.21 0.20 0.16 2.45 0.23 0.20 0.13 1.30 0.46 0.21 0.16 
2113 0.65 0.17 0.17 0.21 2.11 0.18 0.16 0.22 1.41 0.31 0.27 0.23 
2114 1.45 0.38 0.27 0.11 2.04 0.15 0.24 0.17 1.56 0.58 0.24 0.12 
2121 1.29 0.19 0.22 0.09 1.22 0.18 0.19 0.11 0.69 0.25 0.39 0.11 
2122 1.47 0.12 0.17 0.31 2.93 0.14 0.19 0.34 1.07 0.69 0.31 0.23 
2123 1.27 0.20 0.22 0.12 1.60 0.19 0.19 0.22 0.93 0.35 0.33 0.28 
2124 1.01 0.08 0.27 0.09 1.62 0.10 0.30 0.18 1.31 0.31 0.45 0.21 
RUN; 
PROC GLM; 
class rep a b c; 
model Y1-Y12 = rep A|B|C / nouni;
REPEATED POS 3 contrast(2), ZEIT 4 profile 
    / NOU SUMMARY printm; 
QUIT;
```
## **Beispiel 3 : Fünf-faktorielle Versuchanlage mit zwei Faktoren als räumlich-zeitliche 'repeated measurements'.**

NITRAT-STICKSTOFF im BODEN bei MAIS-ANBAU mit LUPINEN-ZWISCHENSAAT

**L**- und **M**'-Matrizen für die "between"- und "within"-Kontraste.

## Haupt- und Wechselwirkungen "zwischen den Parzellen" : **L-Matrix** Mittelwerte der<br>Faktor-Kombinationen V<sub>aktor</sub> V<sub>aktor</sub>-V<sub>aktor</sub>-Vaktor-Vaktor-Vaktor-Vaktor-Vaktor-Vaktor-Vaktor-Vaktor-Vaktor-Vaktor-Vaktor-Vaktor-Vaktor-Vaktor-Vaktor-Vaktor-Vaktor-Vaktor-Vaktor-Vaktor-Vaktor-Vaktor-Vaktor-Vaktor-Vaktor-Vaktor-Vaktor-Vaktor

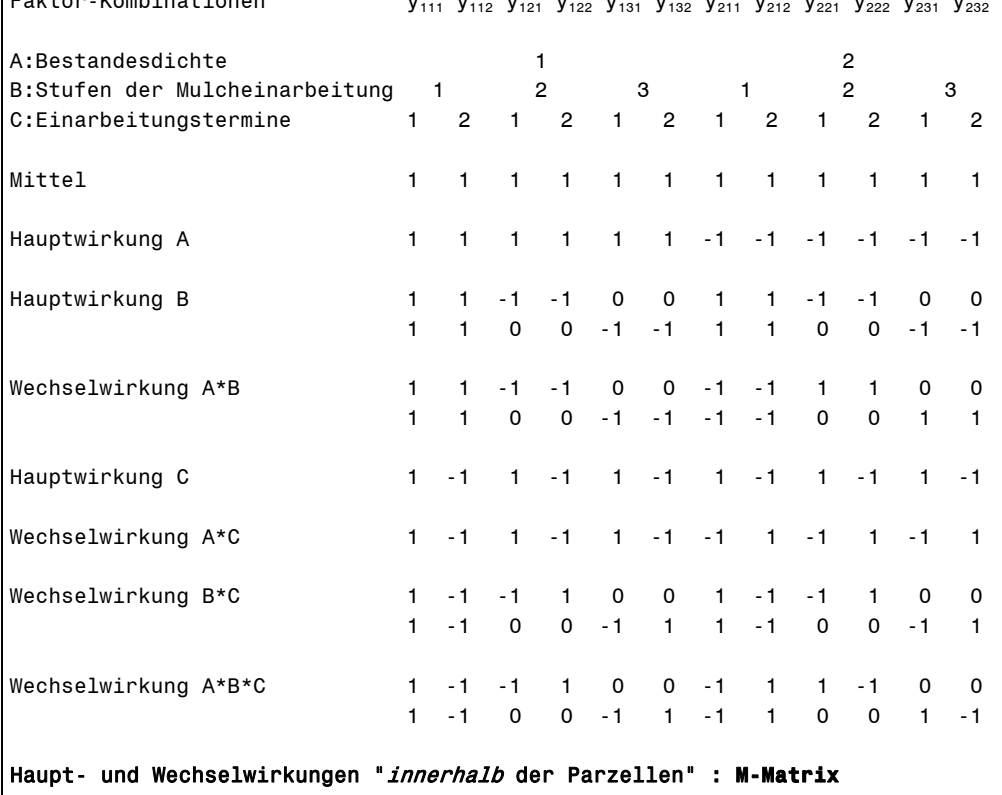

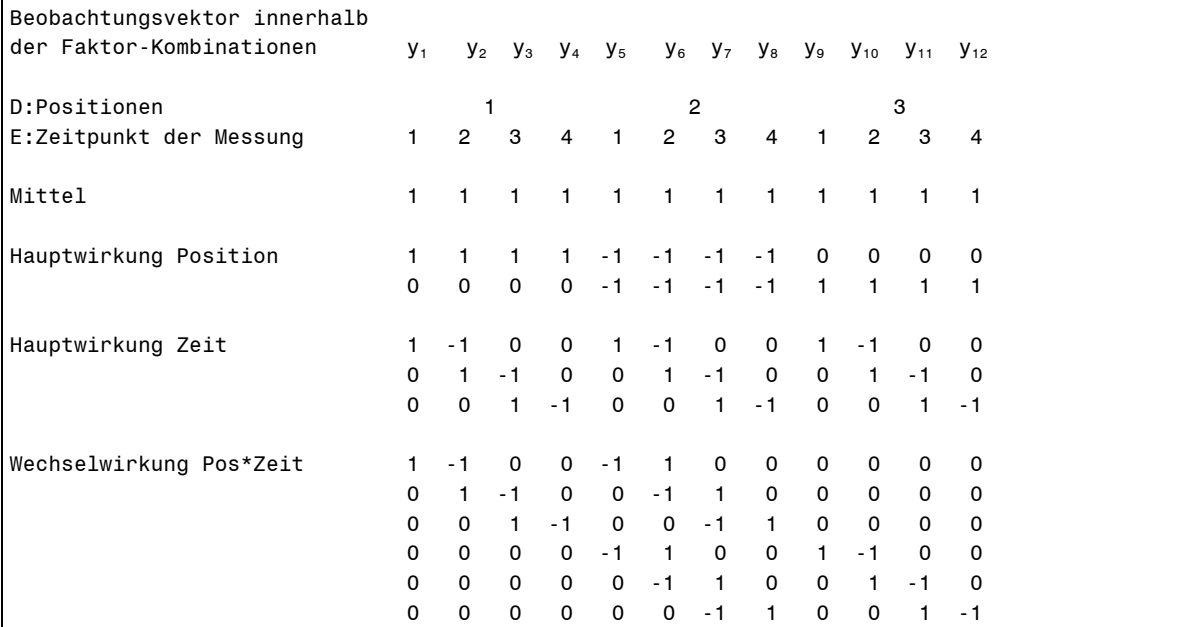

## **Beispiel 3 : Fünf-faktorielle Versuchanlage mit zwei Faktoren als räum lich-zeitliche 'repeated measurements'.**

NITRAT-STICKSTOFF im BODEN bei MAIS-ANBAU mit LUPINEN-ZWISCHENSAAT

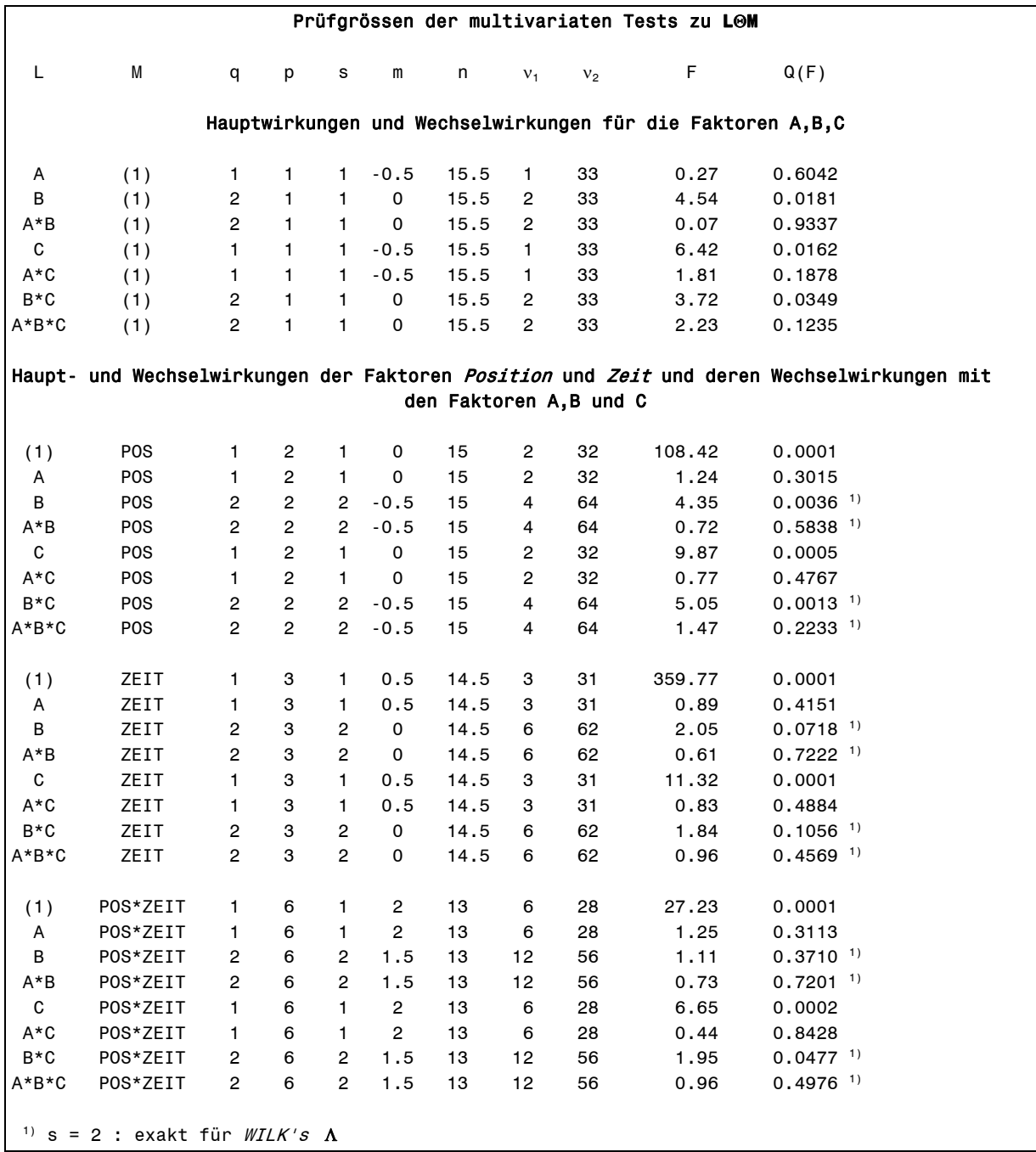

Quelle : Ernani Luiz AGNES, Dissertation Universität Hohenheim 1995